The Practice of Computing Using

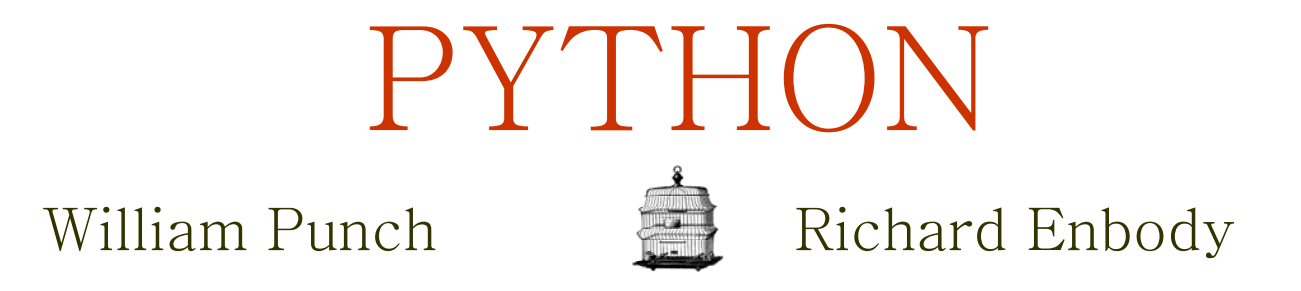

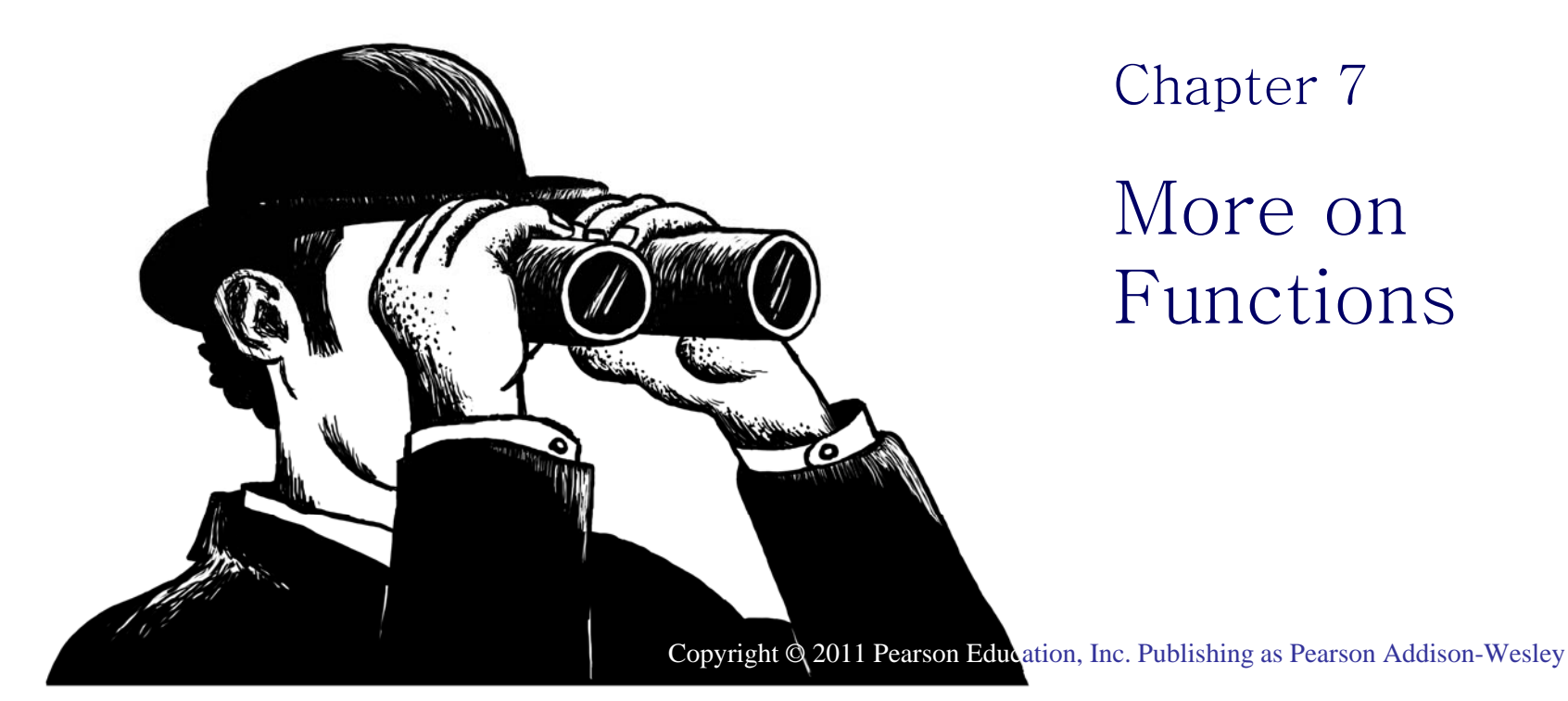

**1PEARSON** 

**Addison-Wesley** 

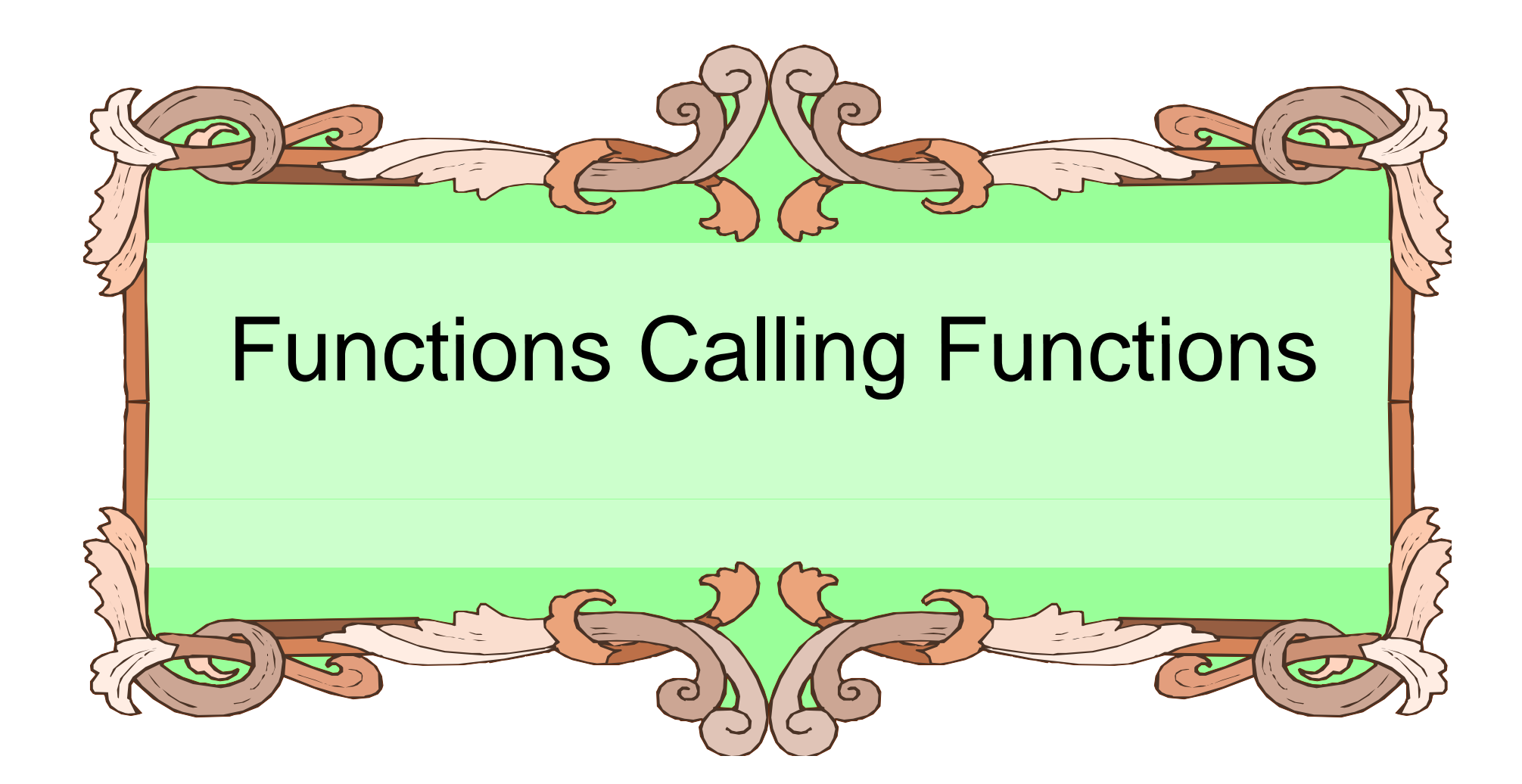

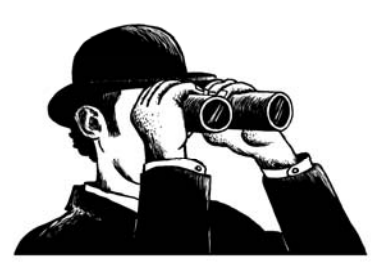

The Practice of Computing Using Python, Punch, Enbody, ©2011 Pearson Addison-Wesley. All rights reserved

**2**

### Functions Can Call Functions

- This was first mentioned in chapter 5.
- Functions are made to solve a problem and can be called from other functions.
- Functions calling functions does not do anything we haven't already seen, but it can make following the flow of a program more difficult.

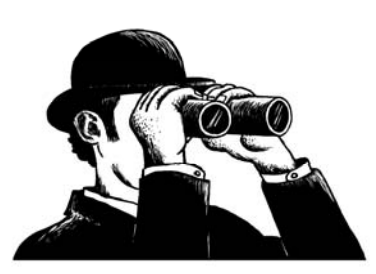

# Example: Strin g isdi git() method

- $\bullet\,$  The isdigit() method returns True if a string contains only digits:
	- –– Works for integers.
	- Doesn't work for floating-point numbers or negative integers.
- Can we now write a function which cleans text and then calls isdigit() to determine if the text is a floating-point number?

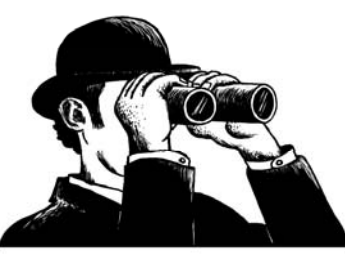

def isFloat(aStr):

"""True if aStr is a positive float: digits and at most one decimal point"""

- print "\*\*\* In the isFloat function."
- # remove the decimal point
- stripped = aStr.replace('.','',1)
- # only digits should remain

return stripped.isdigit()

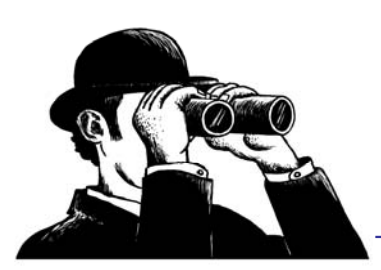

# Example: Strin g isdi git() method

 $\bullet\,$  Now can we write a function to repeatedly prompt the user for a valid floating-point number?

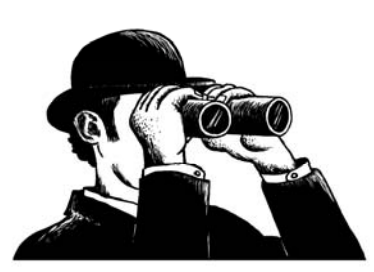

def readFloat(prompt):

"""Keep reading until a valid float is entered""" print " \*\*\* In readFloat function." num\_str = raw\_input(prompt) # keep asking until valid float while not isFloat(num\_str): print 'Invalid float, try again' num\_str = raw\_input(prompt) return float(num\_str)

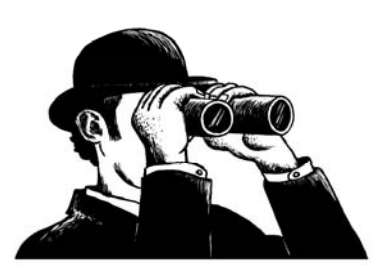

# Chaining Functions

- •• isFloat checks to see if a string can be converted to a float number.
- readFloat uses isFloat as part of the process of prompting until a float is returned by the user.
- There is no limit to the "depth" of multiple function calls.

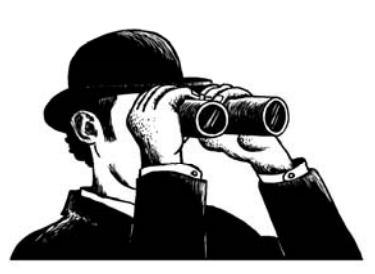

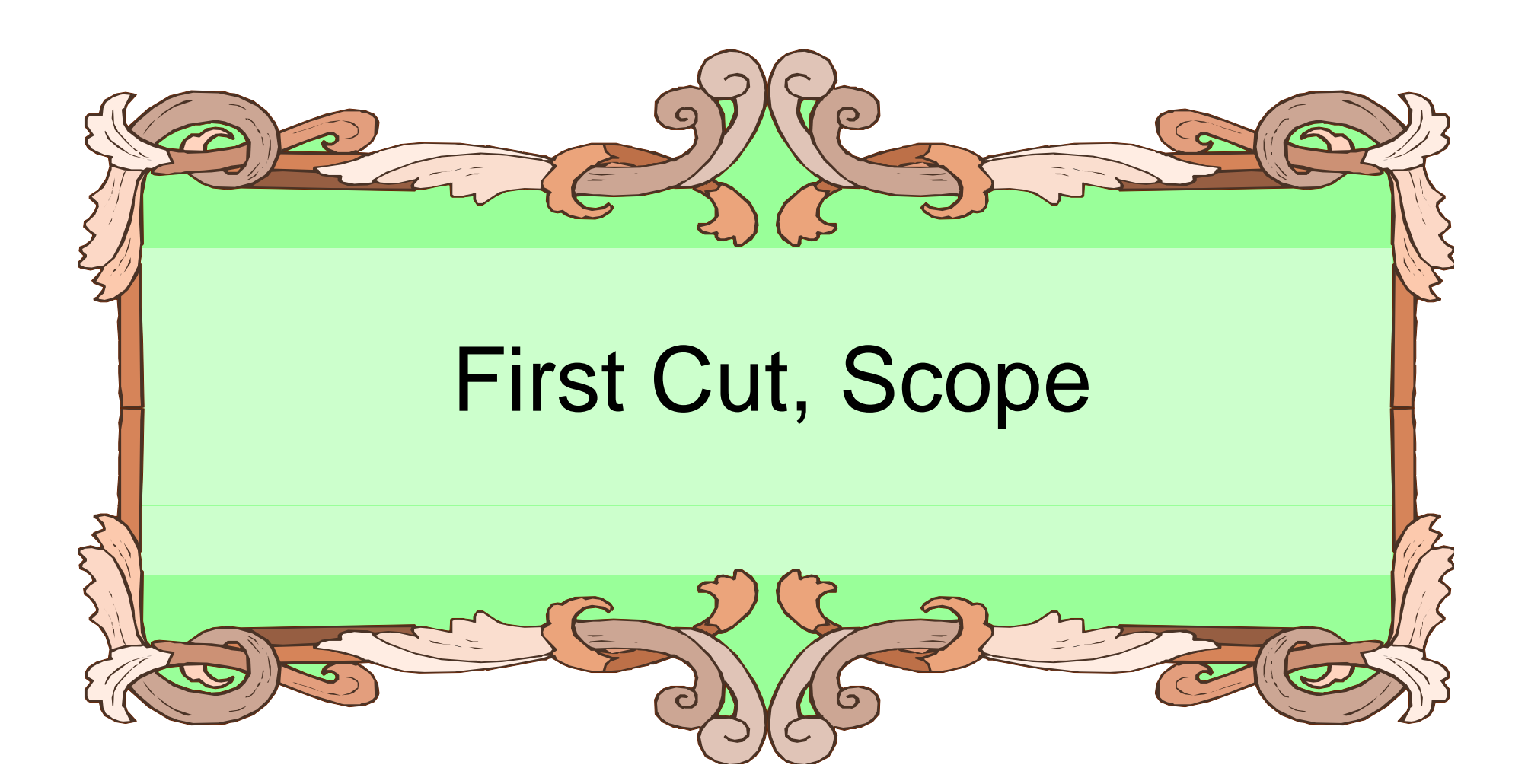

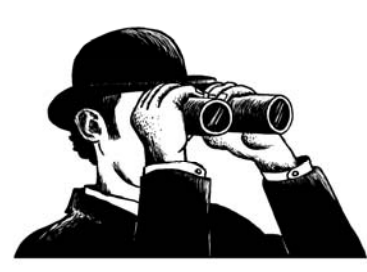

## Defining Scope

"The set of program statements over which a variable exists, i.e. can be referred to."

- It is about understanding, for any variable, what its associated value is.
- The problem is that multiple namespaces might be involved.

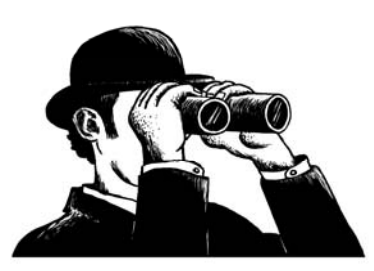

### A Function's Namespace

- Each function call maintains <sup>a</sup> namespace for names defined **locally within the function**.
- Locally means one of two things:
	- –– a name assigned within the function
	- – an argument received by invocation of the function

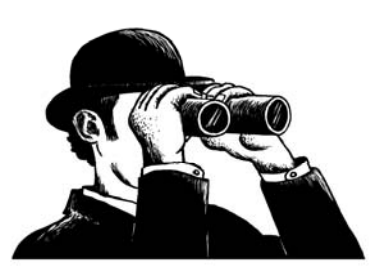

### Passing Argument to Parameter

• For each argument in the function invocation, the argument's associated object is passed to the corresponding parameter in the function.

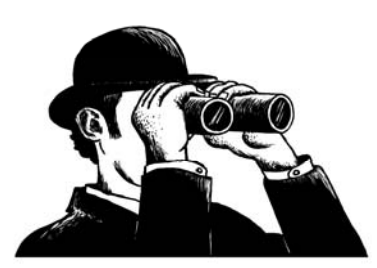

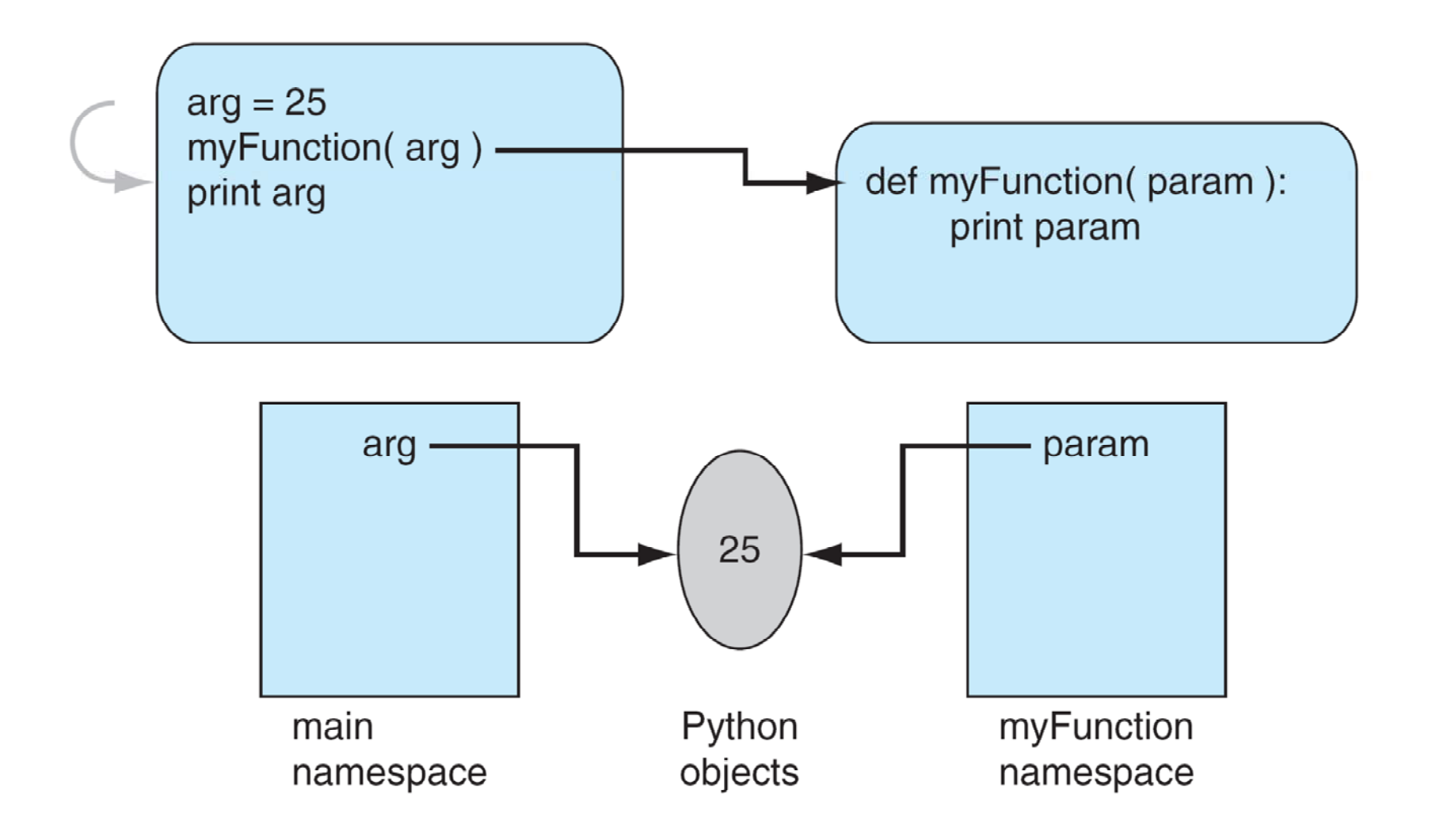

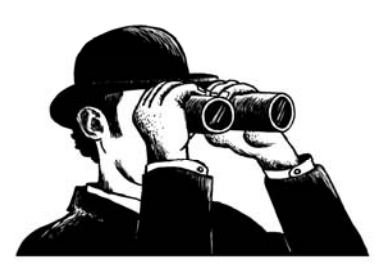

FIGURE 7.1 Function namespace: at function start.

## Assignment Changes Association

- $\bullet\,$  If a parameter is assigned to a new value, then just like any other assignment, a new association is created.
- This assignment does not affect the object associated with the argument, as a new association was made with the parameter.

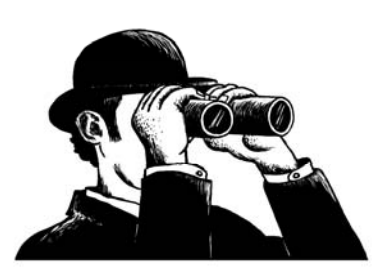

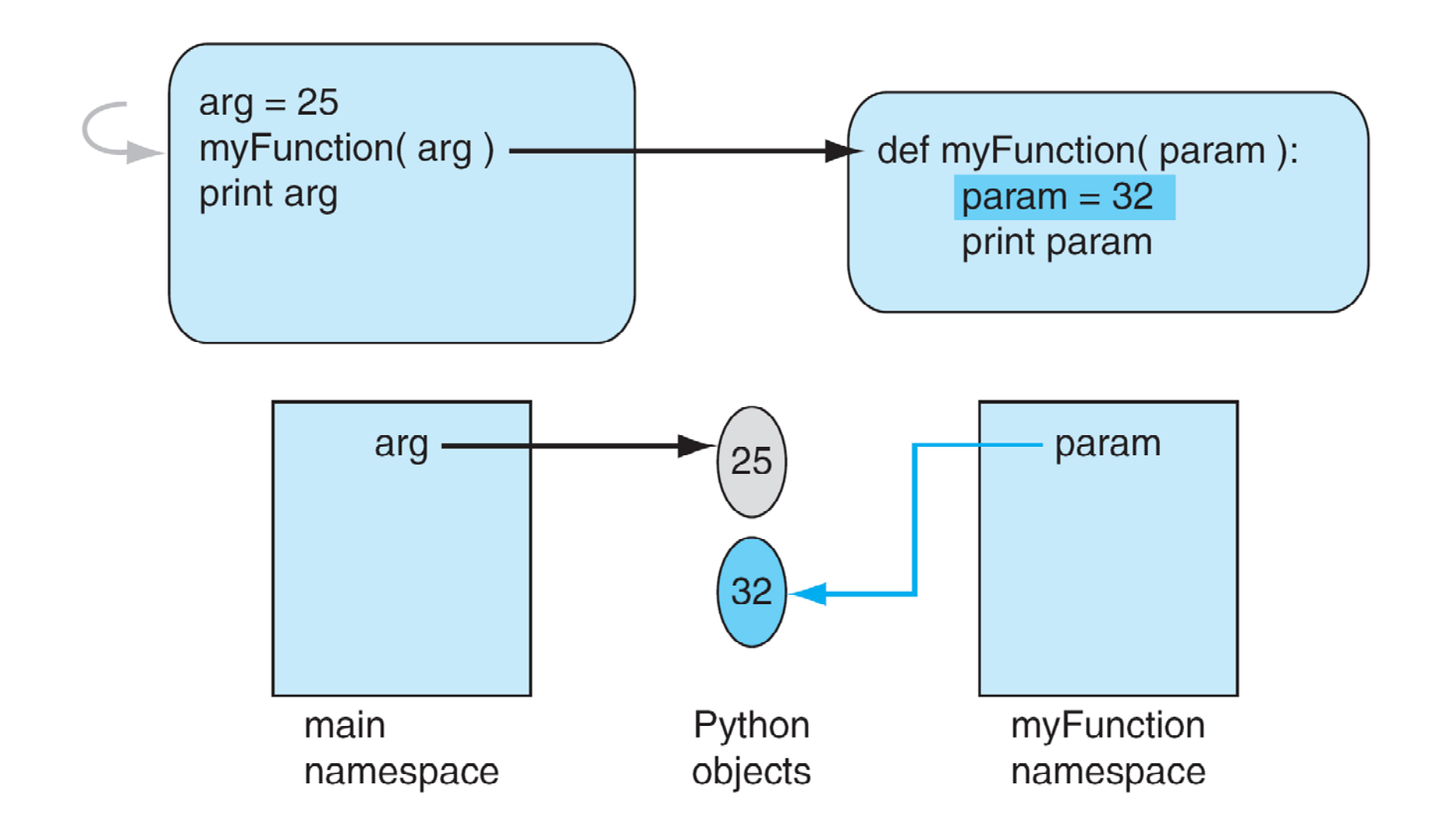

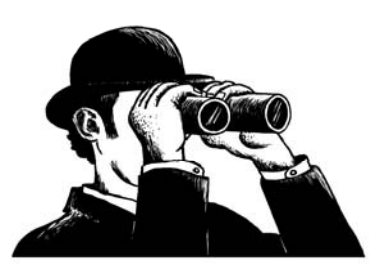

FIGURE 7.2 Function namespace modified.

# Sharing Mutables

- $\bullet\,$  When passing a mutable data structure, it is possible that if the shared object is directly modified, both the parameter and the argument will reflect that change.
- $\bullet\,$  Note that the operation must be a mutable change, a change of the object. An assignment is not such a change.

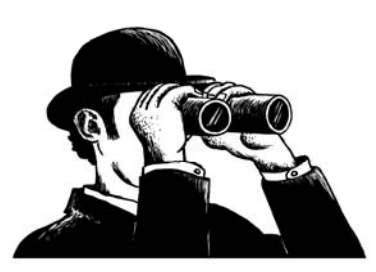

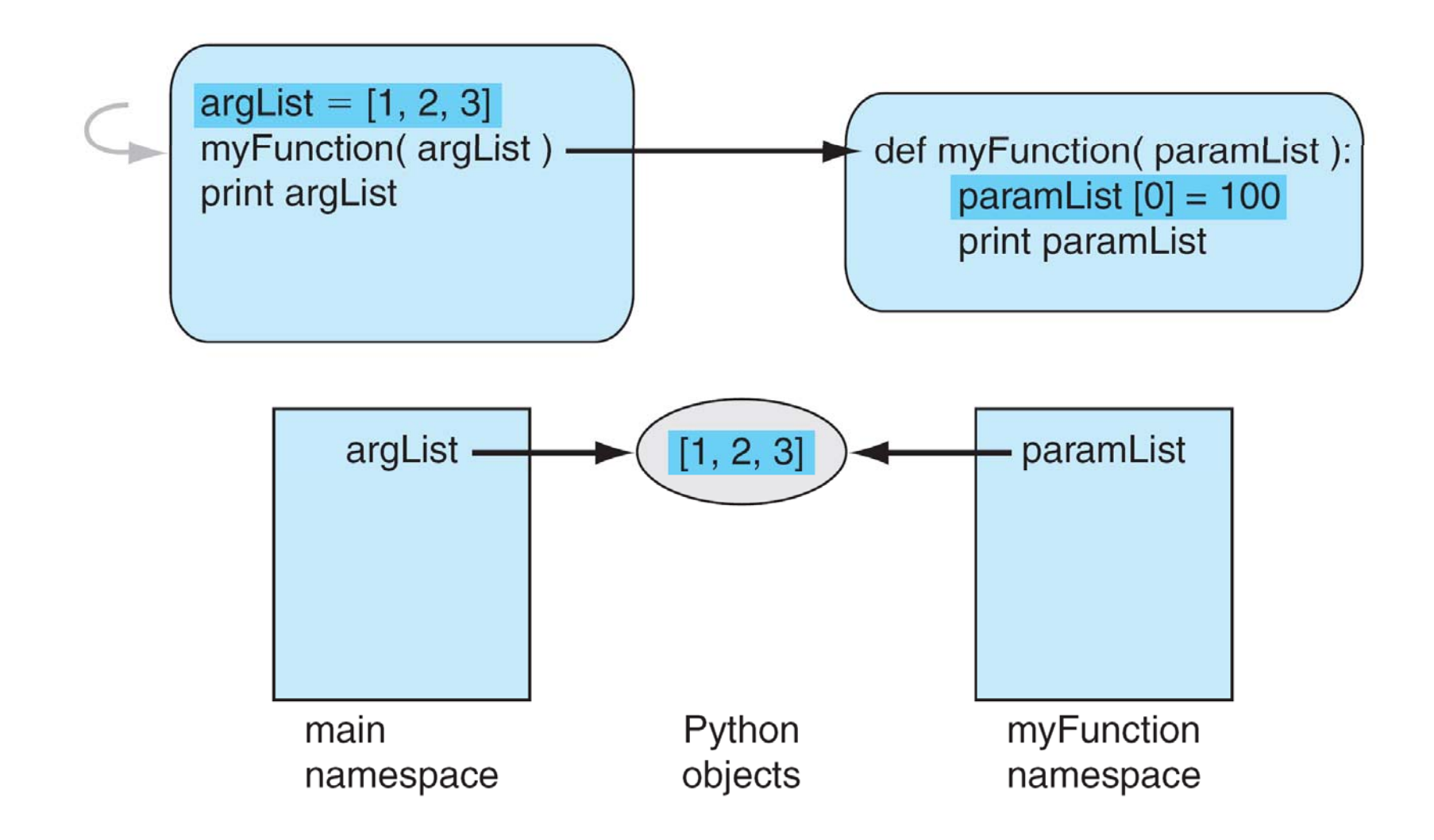

FIGURE 7.3 Function namespace with mutable objects: at function start.

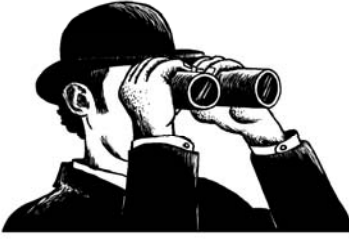

**17**

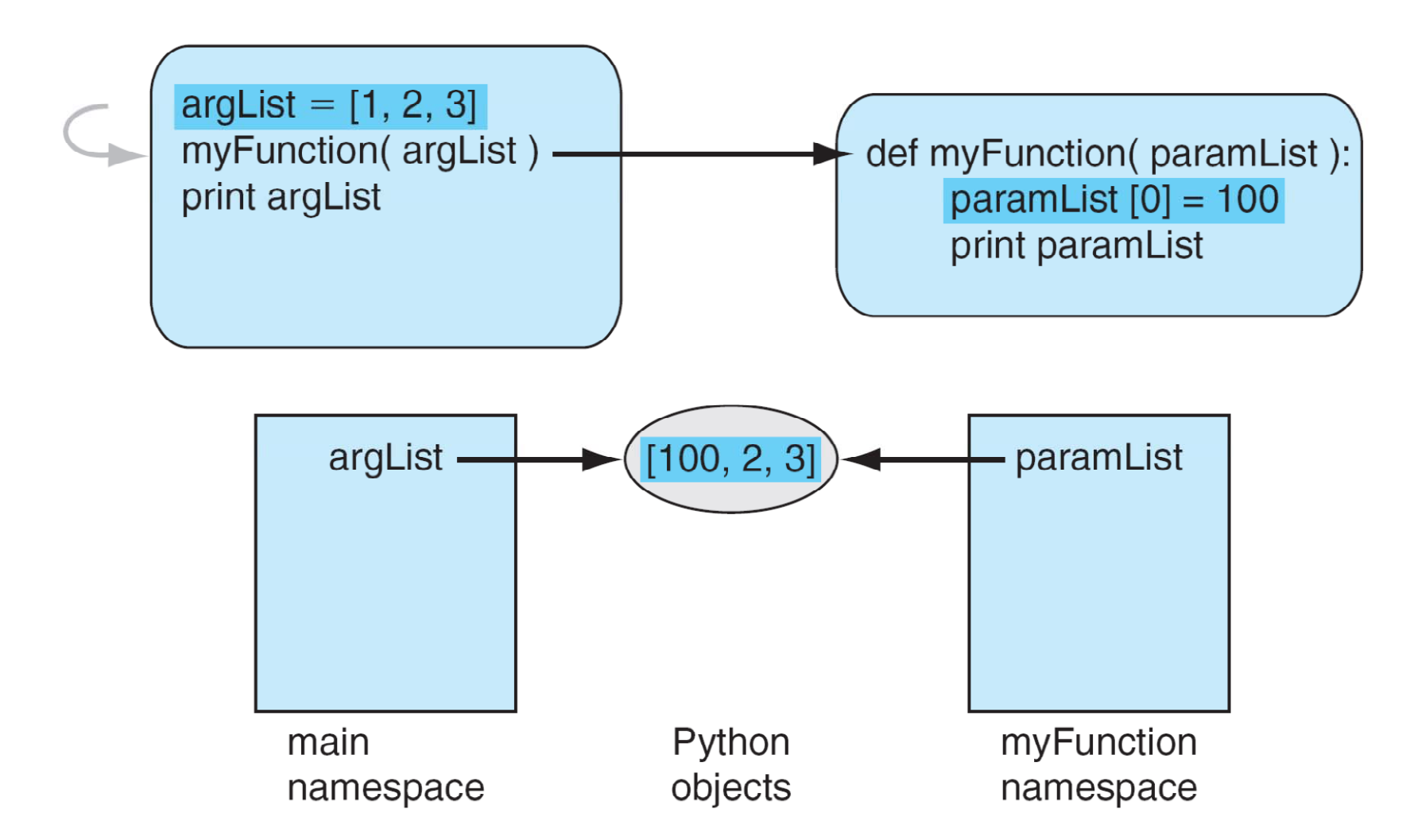

**FIGURE 7.4** Function namespace with mutable objects after  $paramList [0] = 100$ .

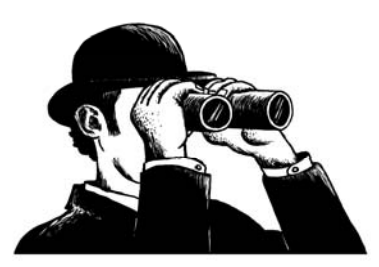

#### A Function Which Only Takes Mutables

 $\gg$  def foo(a): a[1]='x' return a

 $\Rightarrow$   $\frac{1}{2}$  foo(2) # Error  $\Rightarrow$   $\frac{1}{2}$  foo('abc')  $\qquad$  # Error  $\gg$  foo([1,2,3]) [1, 'x', 3]  $\Rightarrow$   $\frac{1}{2}$  foo $((1,2,3))$  # Error

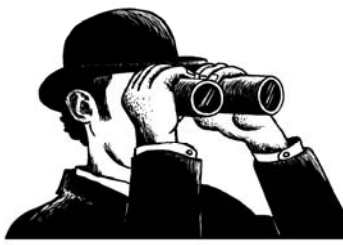

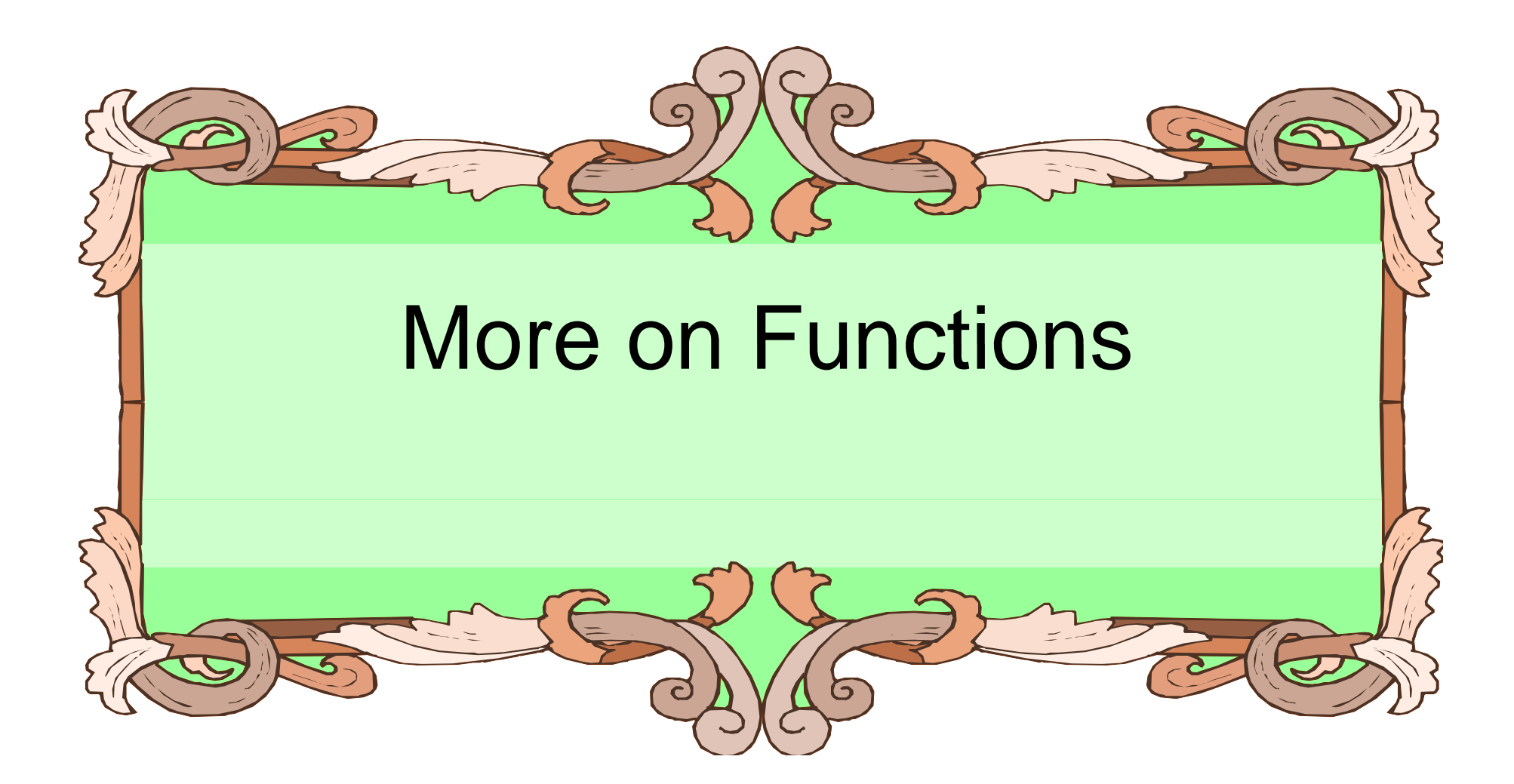

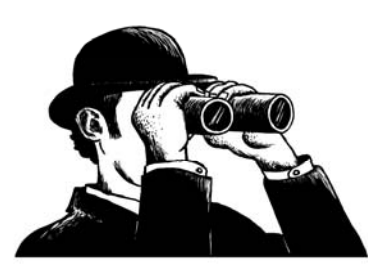

### Assignment in a Function

- $\bullet\,$  If you assign a value in a function, that name becomes part of the local namespace of the function.
- It can have some odd effects.

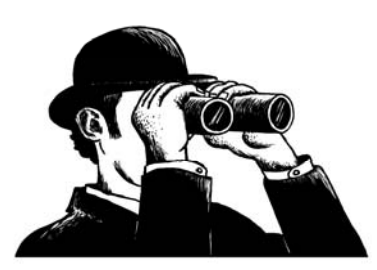

### Example

def myFun (param): param.append(4) return param

myList  $= [1, 2, 3]$ newList = myFun(myList) print myList,newList

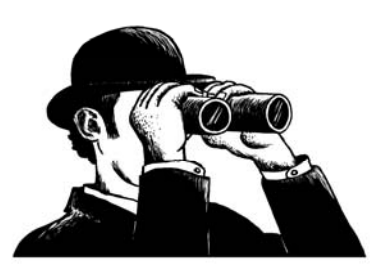

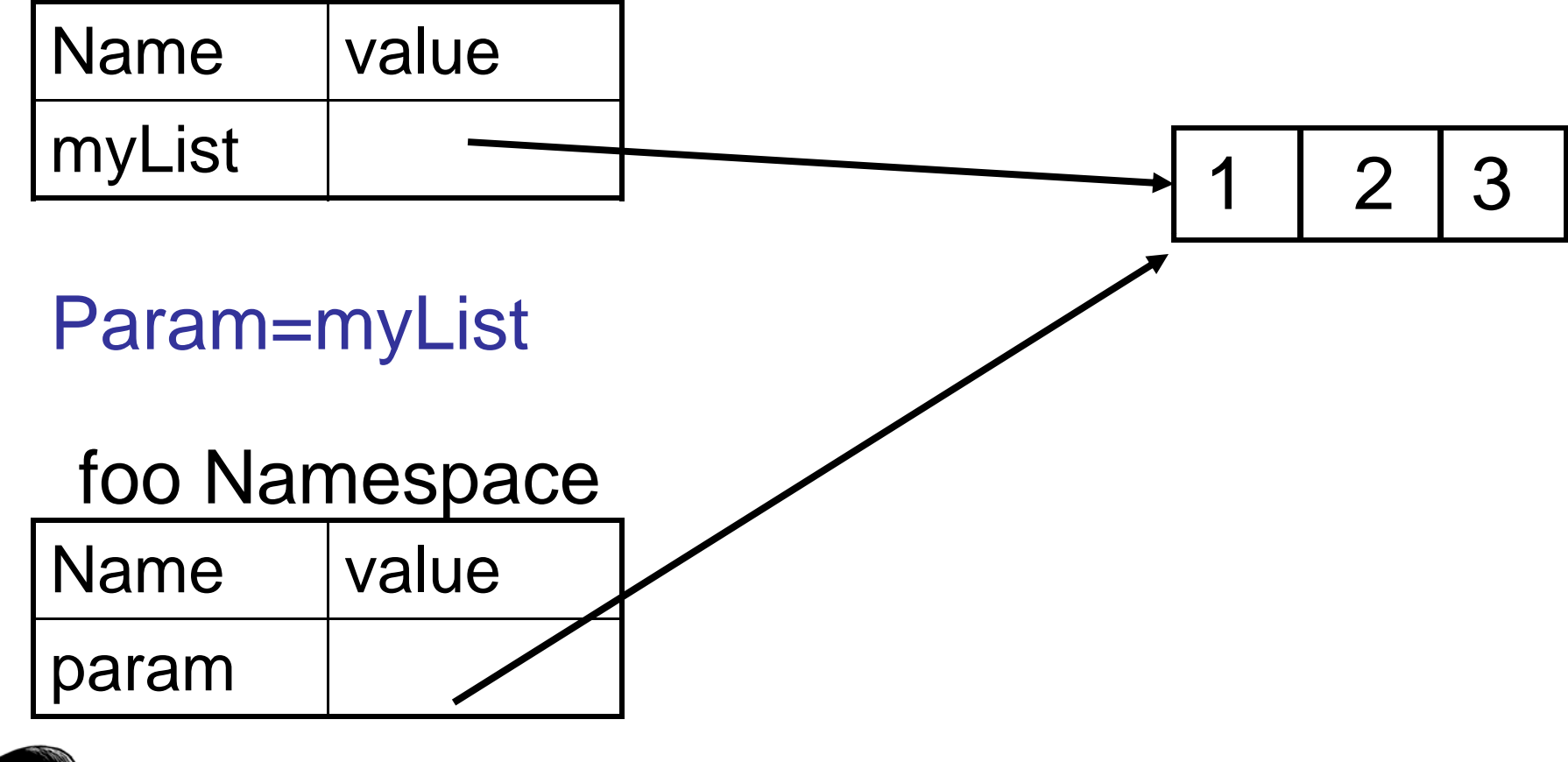

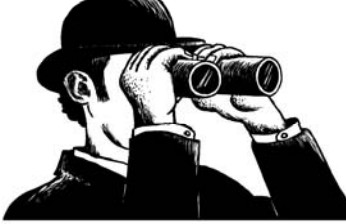

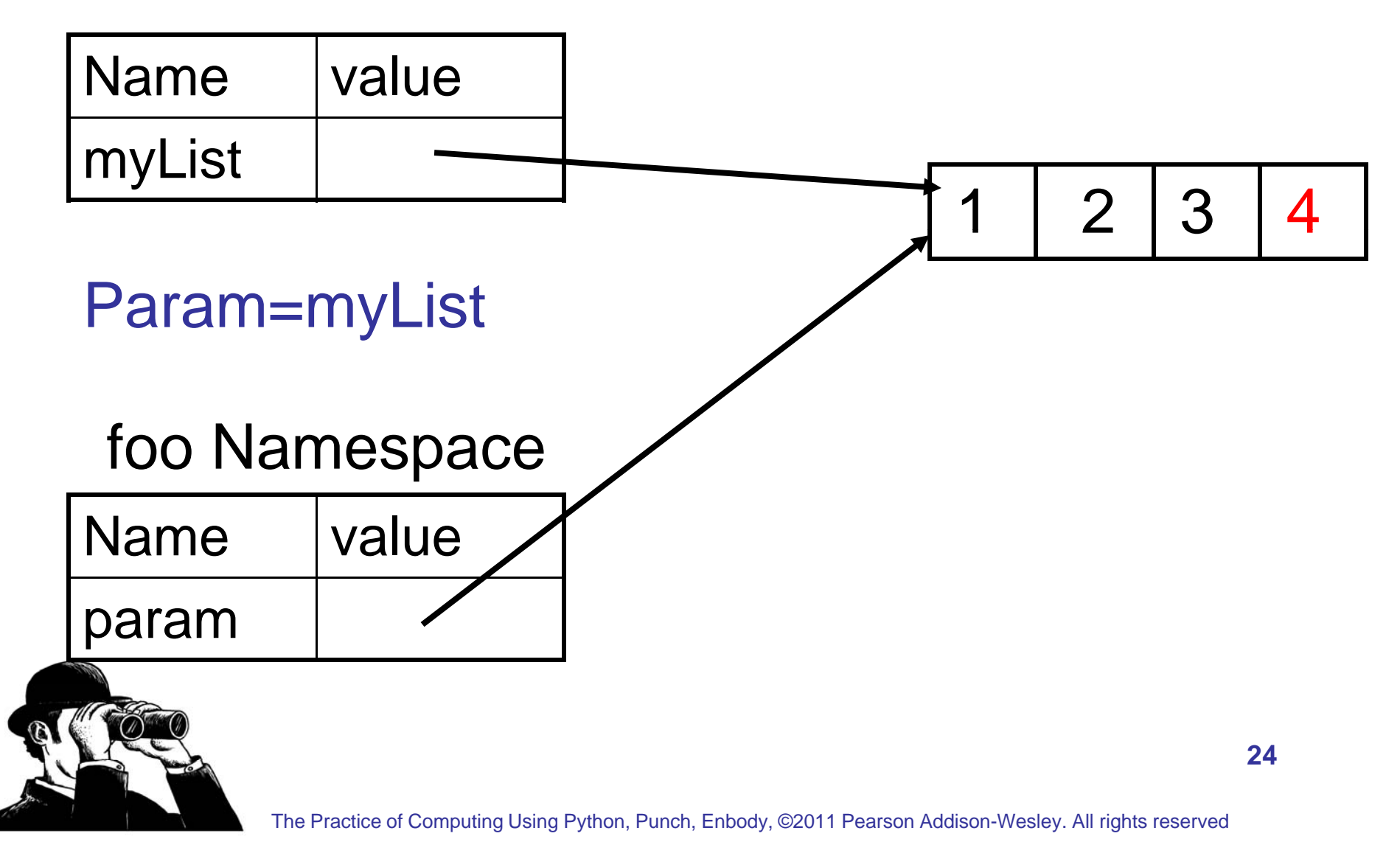

### Example

def myFun (param): param=[1,2,3] param.append(4) return param

myList  $= [1, 2, 3]$ newList = myFun(myList) print myList,newList

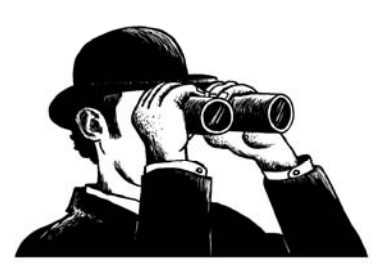

More Functions

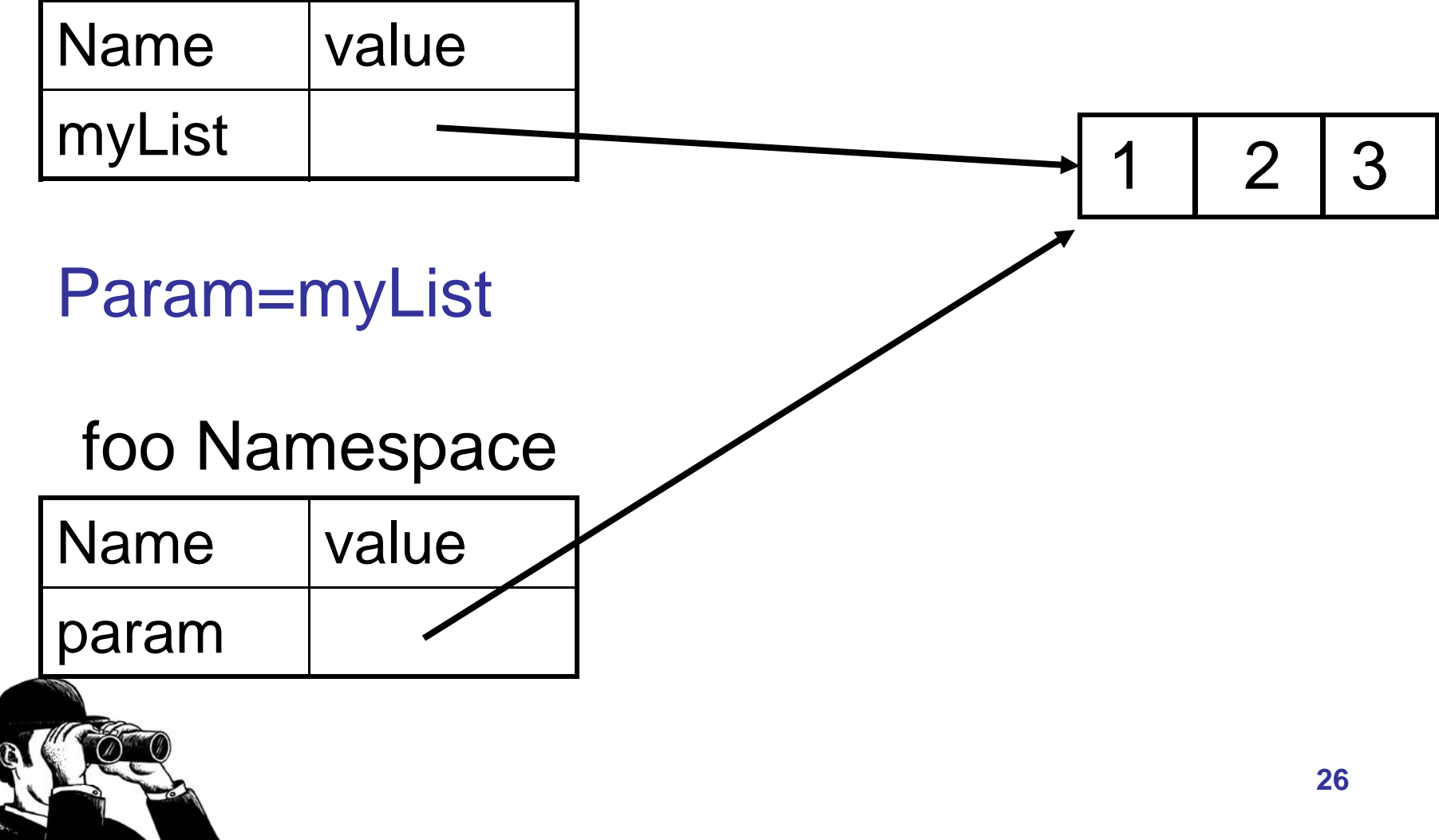

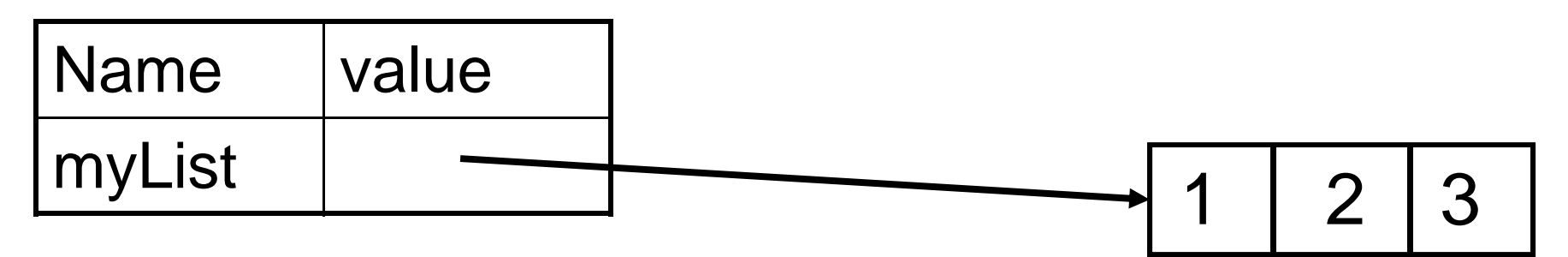

#### Param=myList

#### foo Namespace

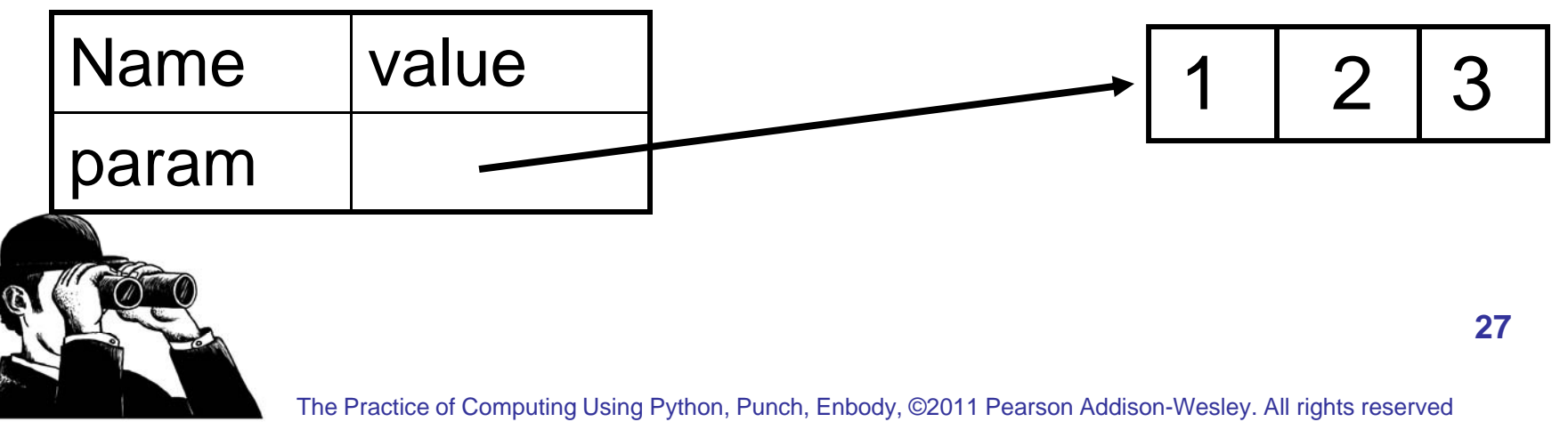

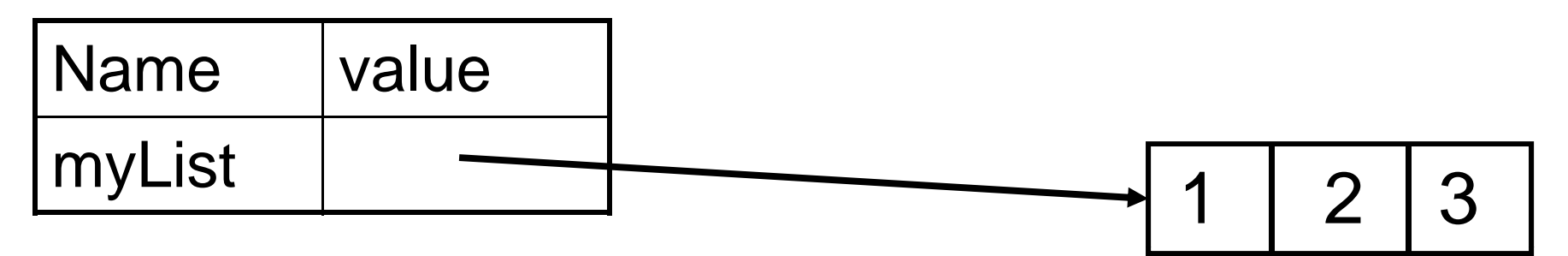

#### Param=myList

#### foo Namespace

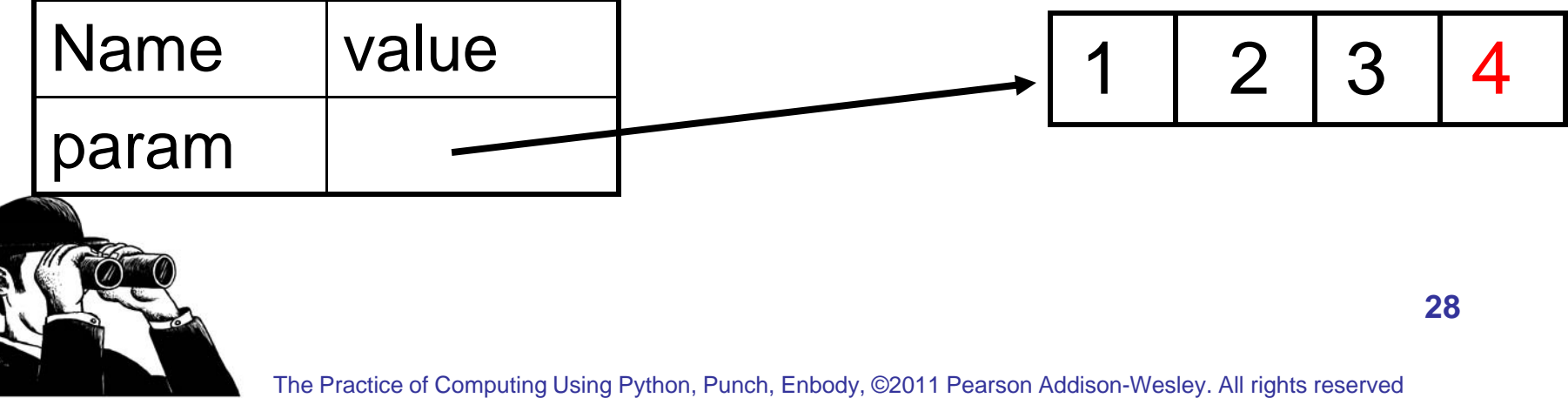

### Example

def myFun (param): param=param.append(4) return param

```
myList = [1,2,3]newList = myFun(myList)
print myList,newList
```
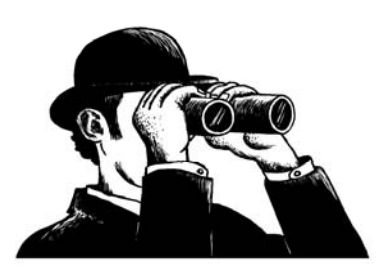

More Functions

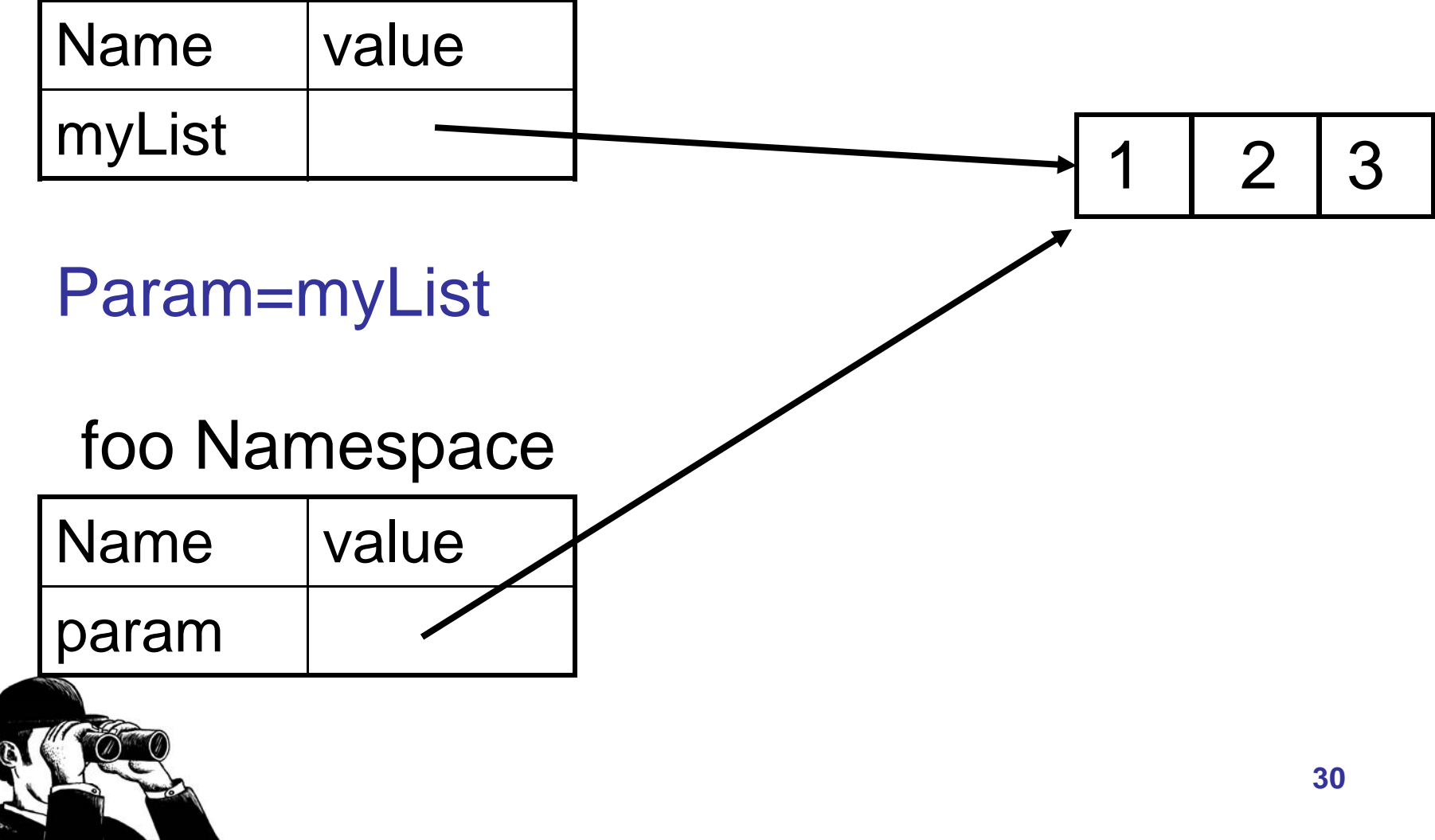

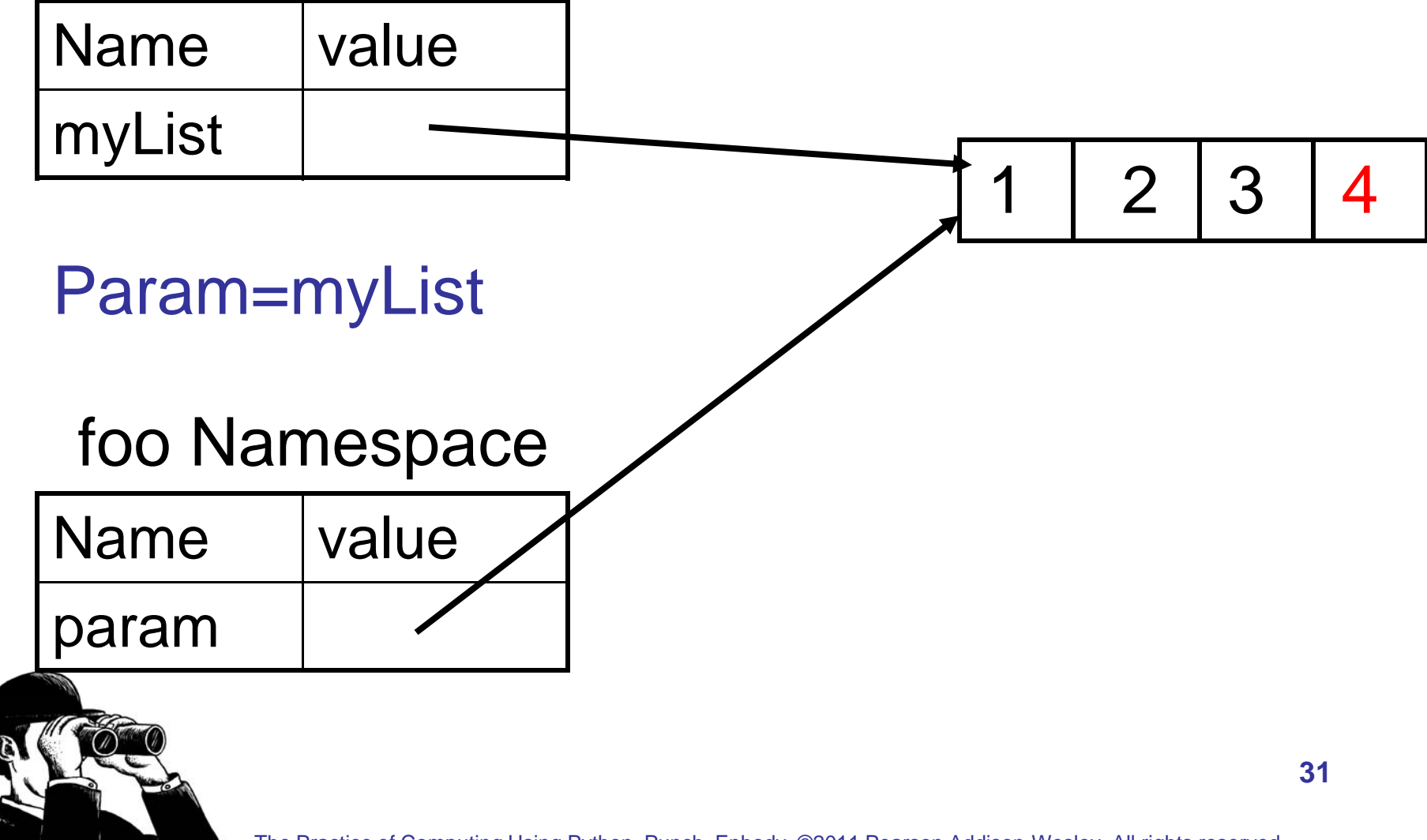

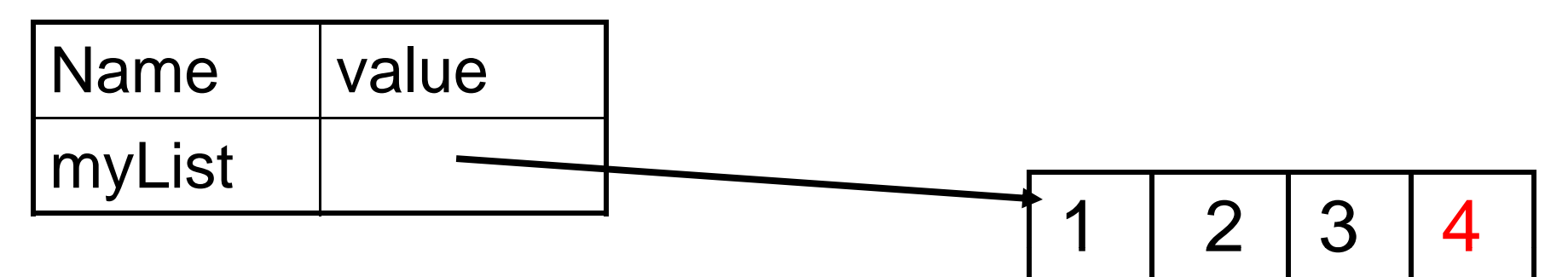

#### Param=myList

#### foo Namespace

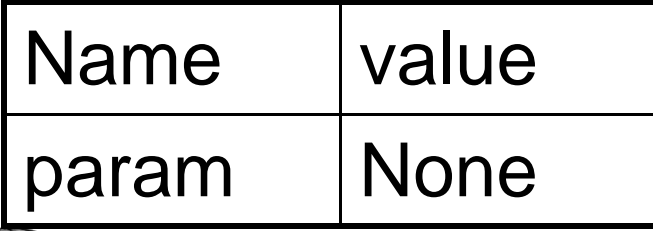

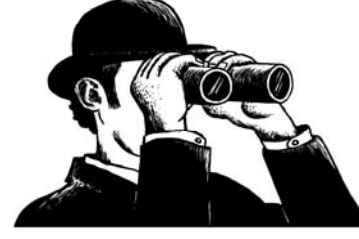

### Assignment to a Local

- $\bullet\,$  Assignment creates a local variable.
- Changes to a local variable affect only the local context, even if it is a parameter and mutable.
- $\bullet\,$  If a variable is assigned locally, you cannot reference it before this assignment, even if it exists in main as well.

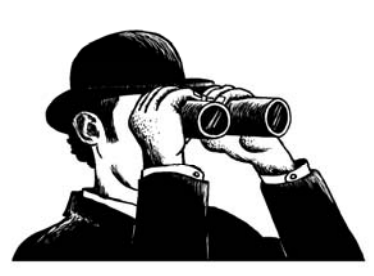

### Example

myList  $= [1,2,3]$ 

def myFun(): myList.append(4) # error! myList  $= [4, 5, 6]$ return myList

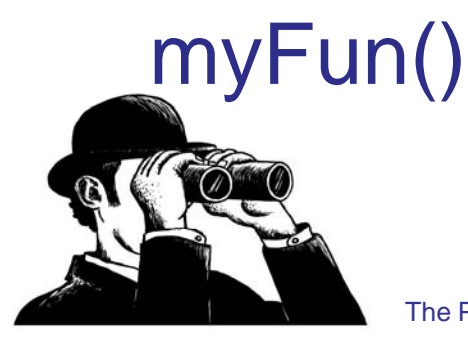

More Functions

#### Default Parameters

def box(height=10,width=10,depth=10,  $\mathsf{col}~\mathsf{or}=$  "bl  $\mathsf{ue}''$  ): ... do something ...

If the caller does not provide a value, the default is the parameter assigned value

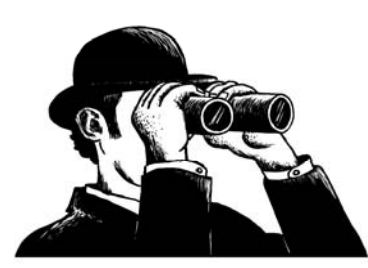

### **Defaults**

#### def box (height=10, width=10, length=10): print height,width,length

#### box()  $\#$  prints 10 10 10

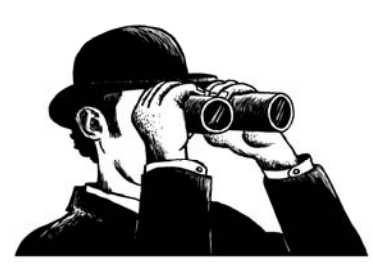

#### Named Arguments

def box (height=10,width=10,length=10): print height,width,length

box(length=25,height=25) # prints 25 10 25

 $box(15,15,15)$  # prints 15 15 15

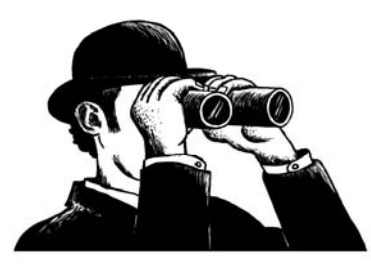

#### Name Use Works in General Cases

 $def foo(a,b):$ print a,b

foo $(1,2)$  # prints 1 2 foo( $b=1$ , $a=2$ ) # prints 2 1

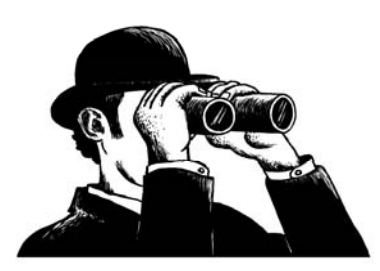

### Default args and Mutables

- $\bullet\,$  There's an issue with using mutables as default args. This is because:
	- – $-$  the default value is created once, when the function is defined, and stored in the function name space
	- – a mutable can change the value of that default

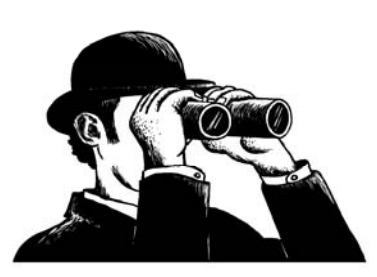

### Weird…

def fn1 (arg1=[], arg2=27): arg1 append(arg2) arg1.append(arg2) return arg1

myList  $= [1, 2, 3]$ print fn1(myList,4)  $\#$  [1, 2, 3, 4] print fn1(myList)  $# [1, 2, 3, 4, 27]$ print fn1()  $\#$  [27] print fn1()  $\# [27, 27]$ ???

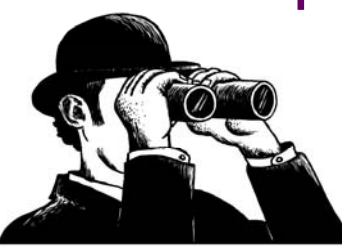

#### Functions Return One Thin g

- $\bullet\,$  Functions return one thing, but it can be a 'chunky' thing. For example, it can return a tuple.
- Thus, multiple things can be returned by being packed into a tuple or other data structure.

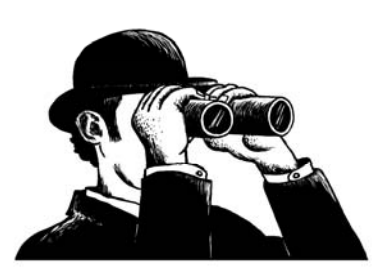

#### Functions Can Return Tuples  $\gg$  def foo():  $a = 2$  $b = 3$ return a,b  $\Rightarrow$   $\ge$   $\frac{1}{1}$  = foo()  $\Rightarrow$  print T #  $(2, 3)$  $\Rightarrow$  print foo() # (2, 3)  $\Rightarrow \Rightarrow$   $x,y = foo()$  $\Rightarrow$  print x  $\# 2$  $\Rightarrow$  print y # 3

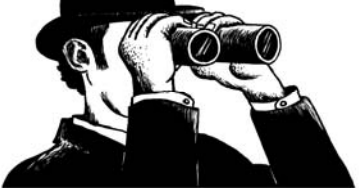

The Practice of Computing Using Python, Punch, Enbody, ©2011 Pearson Addison-Wesley. All rights reserved

**42**

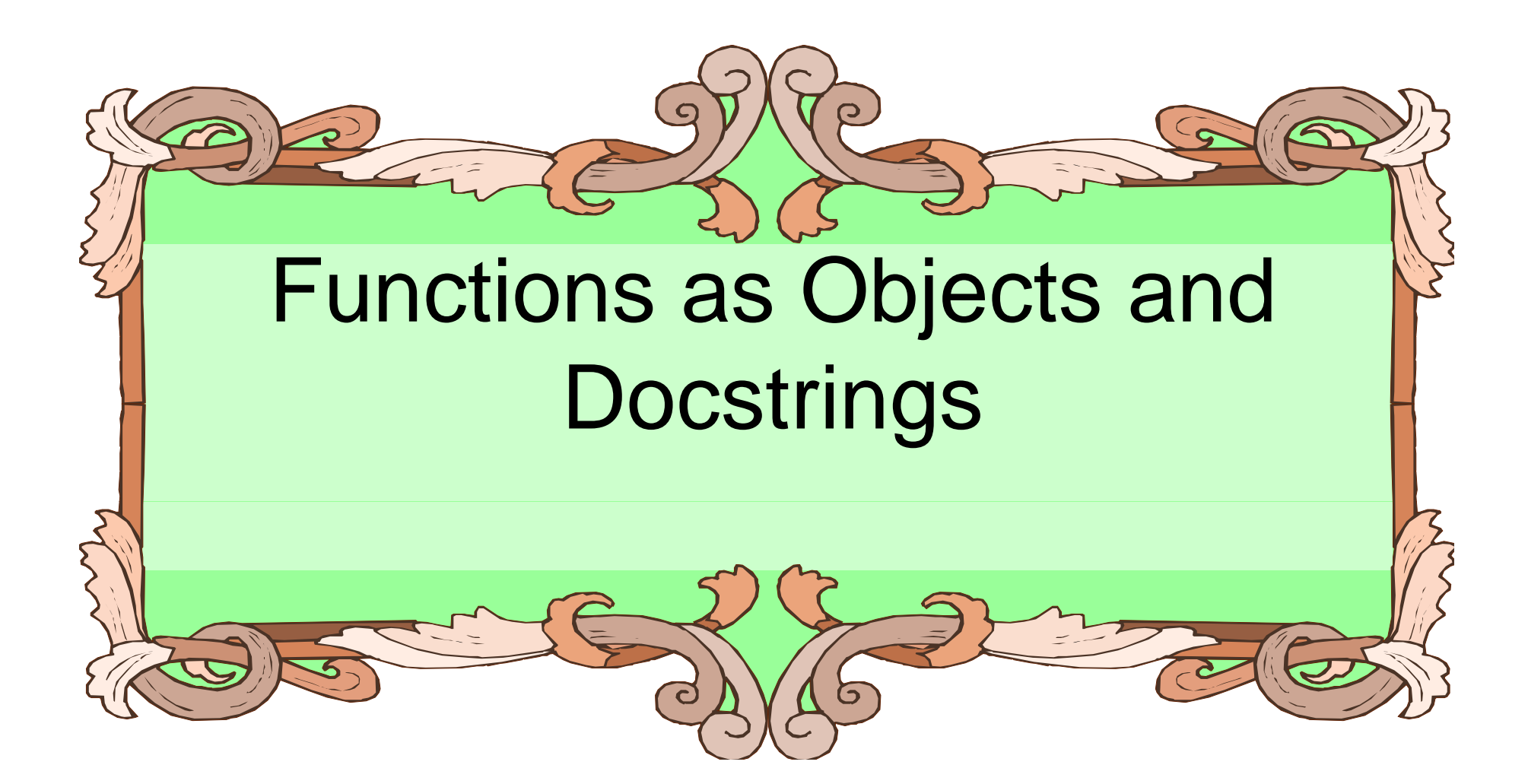

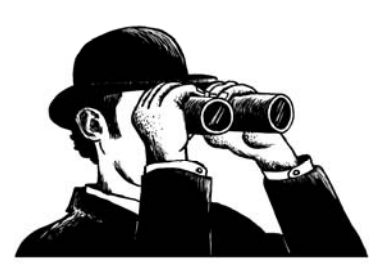

### Functions are Ob jects, Too!

- $\bullet\,$  Functions are objects, just like anything else in Python.
- As such, they have attributes:
	- –name : function name
	- –\_ \_ doc\_\_ : d ti ocs t ring

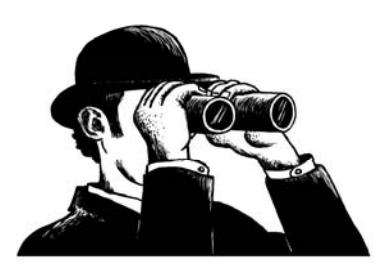

#### Can ask for Docstrin g

- $\bullet\,$  Every object (function, whatever) can have a docstring. It is stored as an attribute of the function (the \_\_doc\_\_ attribute)
- listMean.\_\_doc\_\_
	- $-$  'Takes a list of integers, returns the average of the list.'
- Other programs can use the docstring to report to the user (for example, IDLE).

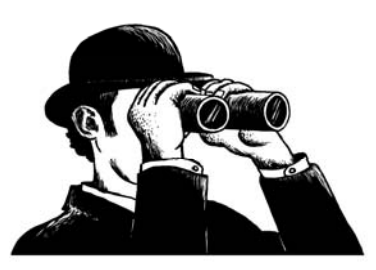